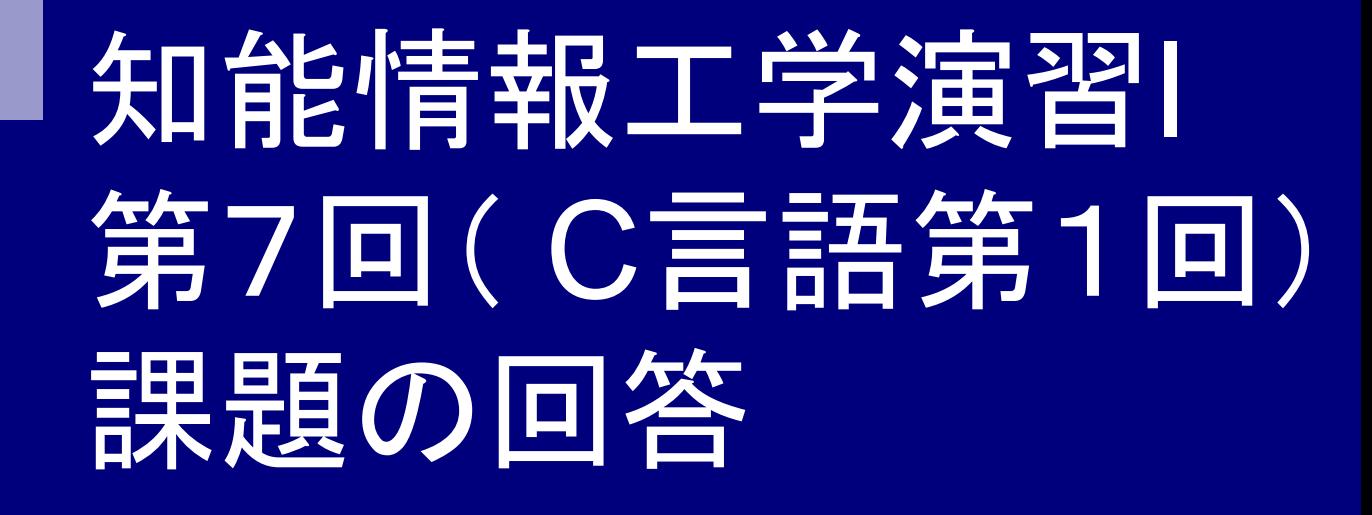

### 岩村雅一

masa@cs.osakafu-u.ac.jp

### 前回の課題

- ■変数aにあながた生まれた月、変数bに生まれた 日を代入して、a+bとa-bを計算して出力するプロ グラムを作成しなさい
- ■ただし、レポートはLaTeXで作成し、DVIファイル (.dvi)とCのソース(.c)を提出すること
	- ロレポートには名前、学籍番号、授業に対するコメント (任意)を書く
	- □LaTeX中のCのソースは¥begin{verbatim}と ¥end{verbatim}で囲む(5月10日の資料の6.1を参照)

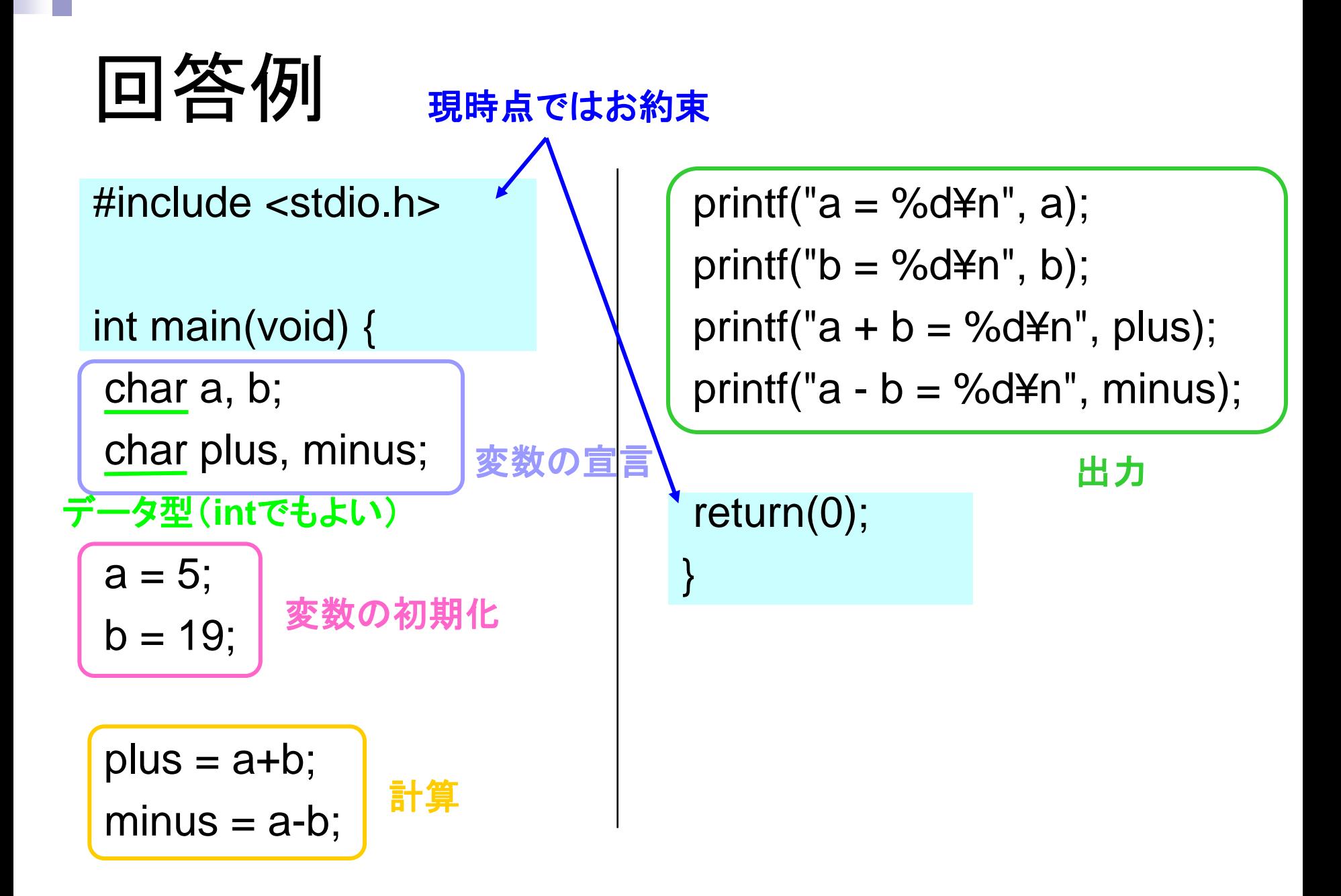

## 提出された解答について

### ■提出した人はほぼOK □課題を提出していない人がいる 課題を出さないと点数を付けられないので、落 第の可能性有り。注意!

#### ■ 以下、言及すべき例。

□学籍番号と名前を書かず、プログラムソースのみ を載せている人がいた

□LaTeXの日本語が文字化けしている人がいた

## 提出された解答について

プログラムソースにLaTeXコマンドが入っている ため、コンパイル不可

10901070

¥documentclass{jarticle} ¥begin{document} ¥begin{verbatim}

#include <stdio.h>

int main(void){ char a1,a2,b1,b2;

# 提出された解答について

#### プログラムソースがEmacsの初期画面!

Welcome to GNU Emacs, one component of the GNU/Linux operating system.

10901070\*\* .c

To quit a partially entered command, type Control-g.

Emacs Tutorial Learn basic keystroke commands (Emacs 入門ガイド) Emacs Guided Tour Overview of Emacs features View Emacs Manual View the Emacs manual using Info Absence of Warranty GNU Emacs comes with ABSOLUTELY NO WARRANTY Copying Conditions Conditions for redistributing and changing Emacs Ordering Manuals Purchasing printed copies of manuals

## コメントに対して

- ■「コメントを書き込むので、プリントを配布して 欲しい。それが無理でも、前日までにwebに 資料を置いて欲しい。
	- プリントの配布はしませんが、前日までに webに資料を置くようにします。
- ■「授業中に課題してすみません」
- ■「声が小さく、聞き取りにくかった」

すみません